# **Niveaubestimmende Aufgabe zum Fachlehrplan Informationstechnik Fachgymnasium**

#### **"Das Geheimnis des Zebrastreifens"**

Schuljahrgang 11

Arbeitsstand: 28.04.2017

Niveaubestimmende Aufgaben sind Bestandteil des Lehrplankonzeptes für das Gymnasium und das Fachgymnasium. Die nachfolgende Aufgabe soll Grundlage unterrichtlicher Erprobung sein. Rückmeldungen, Hinweise, Anregungen und Vorschläge zur Weiterentwicklung der Aufgabe senden Sie bitte über die Eingabemaske (Bildungsserver) oder direkt an andrea.neubauer@lisa.mb.sachsen-anhalt.de

An der Erarbeitung der niveaubestimmenden Aufgabe haben mitgewirkt:

Dr. Preuschoff, Frank Halle Schneider, Jörg Magdeburg Magdeburg Schreiber, Sikor Halle

Schulze, Holger **Halle (Leitung der Fachgruppe)** 

Herausgeber im Auftrag des Ministeriums für Bildung des Landes Sachsen-Anhalt: Landesinstitut für Schulqualität und Lehrerbildung Sachsen-Anhalt Riebeckplatz 09

06110 Halle

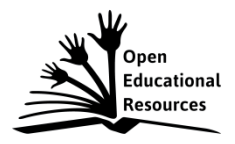

Die vorliegende Publikation, mit Ausnahme der Quellen Dritter, ist unter der "Creative Commons"-Lizenz veröffentlicht.

CC BY-SA 3.0 DE <http://creativecommons.org/licenses/by-sa/3.0/de/>

Sie dürfen das Material weiterverbreiten, bearbeiten, verändern und erweitern. Wenn Sie das Material oder Teile davon veröffentlichen, müssen Sie den Urheber nennen und kennzeichnen, welche Veränderungen Sie vorgenommen haben. Sie müssen das Material und Veränderungen unter den gleichen Lizenzbedingungen weitergeben.

Die Rechte für Fotos, Abbildungen und Zitate für Quellen Dritter bleiben bei den jeweiligen Rechteinhabern, diese Angaben können Sie den Quellen entnehmen. Der Herausgeber hat sich intensiv bemüht, alle Inhaber von Rechten zu benennen. Falls Sie uns weitere Urheber und Rechteinhaber benennen können, würden wir uns über Ihren Hinweis freuen.

Landesinstitut für Schulqualität und Lehrerbildung Sachsen Anhalt I Lizenz: Creative Commons (CC BY-SA 3.0)

## **Das Geheimnis des Zebrastreifens**

### **Einführungsphase**

Entwickeln Sie mit einem Tabellenkalkulationsprogramm die Darstellung eines 13-stelligen EAN-Codes in der entsprechenden Balkendarstellung. Gehen Sie nach den systemischen Grundsätzen des Software Engineerings vor.

- 1. Ermitteln Sie alle relevanten Informationen, um die Codierungsvorschriften des 13-stelligen EAN-Codes und deren Zusammenhänge zu dokumentieren. Stellen Sie diese Informationen in geeigneter Form dar. Machen Sie sich mit den notwendigen Code-Tabellen vertraut.
- 2. Realisieren Sie einen Entwurf als Ausschnitt eines EAN-Codes für die Codierung der rechten Seite (Stellen 8-13) und testen Sie ihn auf Korrektheit.

Die Ziffern dieses Ausschnitts sind an geeigneter Stelle in Klarschrift einzugeben.

Das Programm soll den Barcode für jede Ziffer grafisch am Bildschirm ausgeben.

Zur Lösung sind die notwendigen Funktionen aus den entsprechenden Funktionskategorien der verwendeten Software zu benutzen. Dokumentieren Sie die Testergebnisse. (Empfehlung: Spaltenbreite 2 für ein Barcode-Element)

#### **Material**

- Eigene Aufzeichnungen
- Hilfe der Tabellenkalkulation
- Codetabellen:

## Code A und B für 1. Ziffer

## Code C für rechte Seite

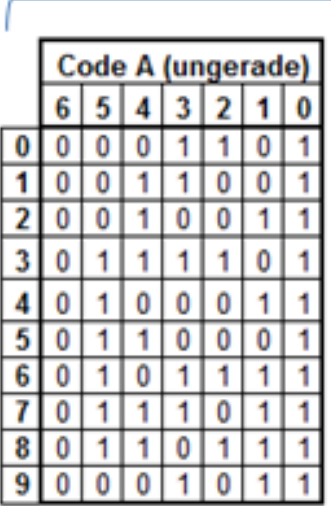

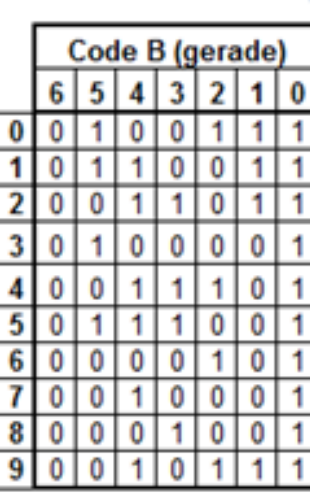

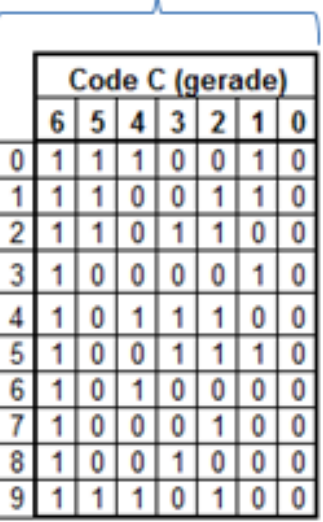

#### **Einordnung in den Fachlehrplan**

Kompetenzschwerpunkt:

– Daten und Informationen analysieren und zur Verarbeitung aufbereiten

zu entwickelnde Schlüsselkompetenzen:

- Informationen gewinnen, verarbeiten, bewerten und präsentieren
- Strukturen und Funktionen technischer Systeme und Prozesse erkennen
- mathematische Hilfsmittel und Werkzeuge sachgerecht verwenden
- zu entwickelnde fachspezifische Kompetenzen:
- Informationen aus verschiedenen Quellen ermitteln und validieren, mittels informationstechnischer System aufarbeiten und interpretieren
- Algorithmen mittels Tabellenkalkulation entwerfen
- Datenoperationen planen und mit Softwarewerkzeugen ausführen
- Daten und Datenzusammenhänge mit Tabellenkalkulation und Textverarbeitung darstellen
- Informationen in verschiedene Darstellungssysteme überführen und vergleichen

Bezug zu grundlegenden Wissensbeständen:

- Konvertierungen zwischen den Systemen (z. B. Binärsystem, Hexadezimalsystem)
- Codes (z. B. Binärcode, Unicode, Barcode, QR-Code)
- Adressierungsarten in der Tabellenkalkulation
- ausgewählte Funktionen der Tabellenkalkulation

#### **Anregungen und Hinweise zum unterrichtlichen Einsatz**

Die Aufgabe sollte zum Ende des Kurshalbjahres 11/2 eingesetzt werden. Voraussetzung ist, dass die Schülerinnen und Schüler die Grundlagen der Codierung und die Handhabung einer Tabellenkalkulation bereits kennen.

Die Arbeitszeit für die Lösung dieser niveaubestimmenden Aufgabe beträgt ca. vier Unterrichtsstunden.

#### **Variationsmöglichkeiten**

Die Aufgabe kann in Komplexität und Zeitumfang erweitert werden, beispielsweise durch das Erstellen des kompletten 13-stelligen Barcodes oder durch Eingabe des Barcodes in Klarschrift. Zur Absicherung der Programmierarbeiten könnte der Code mit einer Prüfzifferberechnung kontrolliert werden.

Eine technische Betrachtung entsprechender Barcodedrucker und -lesegeräte, ihrer prinzipiellen Funktionen und typografisch-drucktechnischen Anfordernisse (z. B. Modulbreite 0,33 mm, Höhen-

Landesinstitut für Schulqualität und Lehrerbildung Sachsen Anhalt I Lizenz: Creative Commons (CC BY-SA 3.0)

und Längenverhältnis, Scan-Winkel u. v. m.) zur Erweiterung der Grundkenntnisse ist möglich. Beachten Sie in diesem Fall, dass ein Scan-Vorgang auch mit unterschiedlicher Leserichtung erfolgreich sein muss.

Denkbar ist weiterhin, dass aus dem dargestellten Barcode eine Umwandlung in die entsprechende Ziffernfolge realisiert wird.

Durch die letztgenannten Fälle erhöht sich die Bearbeitungszeit entsprechend.

ERPROBUNG

## **Erwarteter Stand der Kompetenzentwicklung**

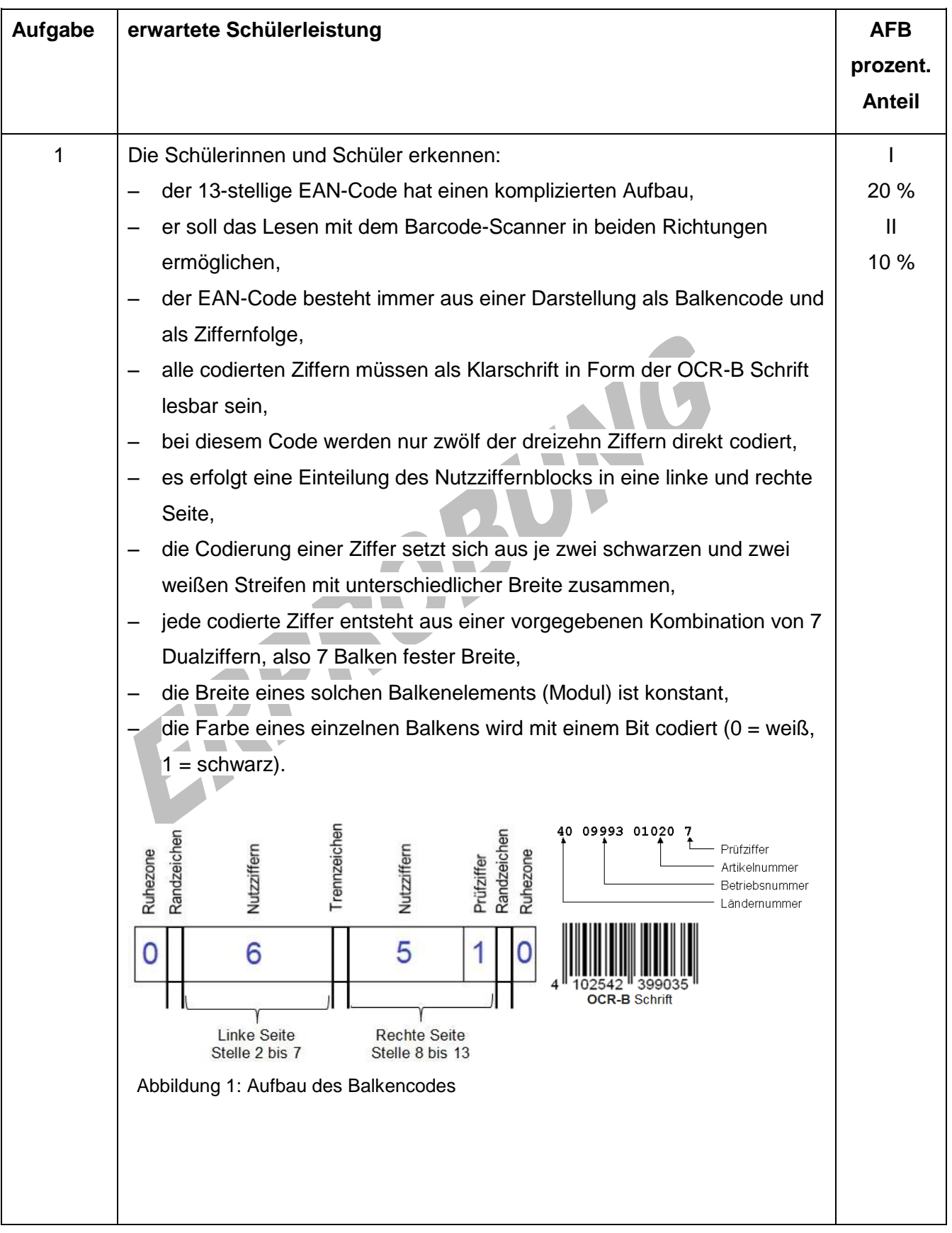

Landesinstitut für Schulqualität und Lehrerbildung Sachsen Anhalt I Lizenz: Creative Commons (CC BY-SA 3.0)

Tabellarische Darstellung der Bit-Struktur des Balkencodes: Bezeichnung Anzahl Bits Bitfolge Bemerkung (Balken) Ruhezone 11 00000000000 Hellfeld Randzeichen 3 101 Start 2. Ziffer 7 0001101 6 Codierte Ziffern (42 Bit) auf … … … der linken Seite 7. Ziffer 7 Trennzeichen 5 01010 Trennung linke und rechte Seite 8. Ziffer 7 6 Codierte Ziffern (42 Bit) … … … auf der rechten Seite 13. Ziffer 7 Randzeichen 3 101 Stopp Ruhezone 7 0000000 Hellfeld Tabelle 1: Bit-Struktur des Balkencodes Somit stehen 95 Bits (Module) zur Realisierung des 13-stelligen EAN-Codes bereit. Mit den Ruhezonen werden also insgesamt 113 Bits benötigt. Um die linke und die rechte Seite des Codes unterscheiden zu können, werden die Ziffern links und rechts unterschiedlich codiert, wobei die Codierung der linken Seite wiederum mit zwei unterschiedlichen Codes erfolgt. Es gibt also drei verschiede Codes (vgl. Abbildungen 2 und 3). In Abbildung 2 ist die Codierung der Ziffer 3 exemplarisch dargestellt: Bit  $4 \quad 3 \quad 2$ 41  $\mathbf{0}$ Code A Code B 0  $\mathbf{0}$ 0 0  $\overline{0}$  $\bf{0}$ Code C Abbildung 2: Codierung der Ziffer "3"

Die Codierung der rechten Seite erfolgt direkt nach dem Code C. Dagegen wird die Codierung der ersten Ziffer, der Länderkennung, in der linken Seite "versteckt". Einerseits wird jede Ziffer der linken Seite nach Code A oder B codiert, andererseits erfolgt gleichzeitig durch die Codewahl eine indirekte Codierung der ersten Ziffer.

Code B (gerade)

 $5|4|3|2|1|0$ 

 $1|0|0|1|1|1$ 

 $\mathbf{1}$ 

 $\bf{0}$ 

 $\mathbf{0}$ 

 $\mathbf{1}$ 

 $\overline{0}$ 

 $\bf{0}$  $\bf{0}$  $\pmb{0}$ 

 $1\overline{1}$ 

 $100111$ 

 $1|1|0|1|1$ 

 $\overline{1}$ 

 $110011$ 

 $001101$ 

 $0|1|0|0|0|1$ 

 $001001$ 

 $0$  1

 $0$ | 1

Code A und B für 1. Ziffer Code C für rechte Seite

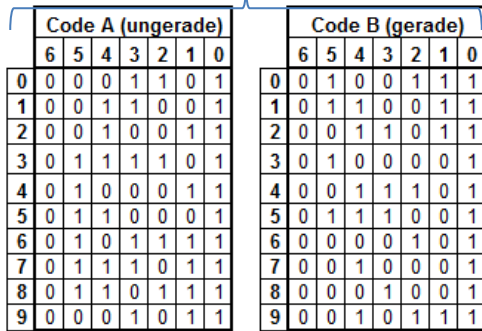

Code C (gerade) nur linke Hälfte  $6|5|4|3|2|1|0$ Code f. Präfix  $\overline{0}$  $1|1|1|0|0|1|0$  $0$  $A$  $A$  $A$  $A$  $A$  $A$  $A$  $A$  $A$  $B$  $A$  $B$  $B$ -1  $1$  1 0 0 1 1 0  $\overline{1}$  $\overline{2}$  $\overline{2}$  $A | A | B | B | A | B$ 1  $1 \mid 0 \mid 1$  $\vert$  1  $0$  0  $\overline{3}$  $0$  0  $\overline{3}$  $A$  $B$  $B$  $B$  $A$ 1  $\pmb{0}$  $\pmb{0}$  $1$  $\pmb{0}$ Α  $\overline{4}$  $\pmb{0}$  $1<sup>1</sup>$  $00$  $\overline{4}$  $B|A|A|B|B$ 1  $\mathbf{1}$  $\mathbf{A}$  $\overline{5}$  $1|0|0|1|1|1|0$  $\sqrt{5}$  $A$  $B$  $B$  $A$  $A$  $B$  $\overline{6}$  $10110000$  $\overline{6}$  $A$  $B$  $B$  $B$  $A$  $A$  $\overline{7}$  $10001100$  $\overline{7}$  $A$  $B$  $A$  $B$  $A$  $B$  $810011000$  $8$  A  $B$  A  $B$   $B$   $A$  $1110100$  $9$  A  $B$   $B$   $A$   $B$   $A$  $\overline{9}$ 

Abbildung 3: Codetabellen

Leicht ist aus den Tabellen erkennbar, dass Code C aus Code A durch bitweise Negation der Matrixelemente erstellbar ist. Des Weiteren kann Code B aus Code C erzeugt werden, indem man die Bitreihenfolge vertauscht (spiegelt).

Der Barcode-Scanner liest von links nach rechts, wenn die codierte Ziffer (zweite Stelle) bei Bit-Nr. 6 den Wert 0 und Bit-Nr. 0 den Wert 1 aufweist. Somit wurde Code A verwendet.

Bei einer Lesung von rechts nach links hat die mit Code C codierte Ziffer (Stelle 13) bei Bit-Nr. 6 den Wert 1 und bei Bit-Nr. 0 den Wert 0. Deshalb kann eine unterschiedliche Leserichtung nicht zu Verwechslungen führen. Die erste Ziffer (Länderpräfix) wird nie als Barcodezeichen, sondern durch die Wahl der Zeichensätze der Ziffern an den Stellen zwei bis sieben (linke Seite) dargestellt.

So wird beispielsweise bei einer Zahl, die mit der Ziffer 4 beginnt (für Deutschland typisch), die nachfolgende Ziffer mit Zeichensatz A, die nächste Ziffer mit Zeichensatz B und die danach folgende Ziffer wieder mit

Zeichensatz A usw. dargestellt (vgl. Abbildung 3  $\boxed{4}$  A  $\boxed{B}$  A  $\boxed{A}$  B  $\boxed{B}$  B  $\boxed{)}$ .

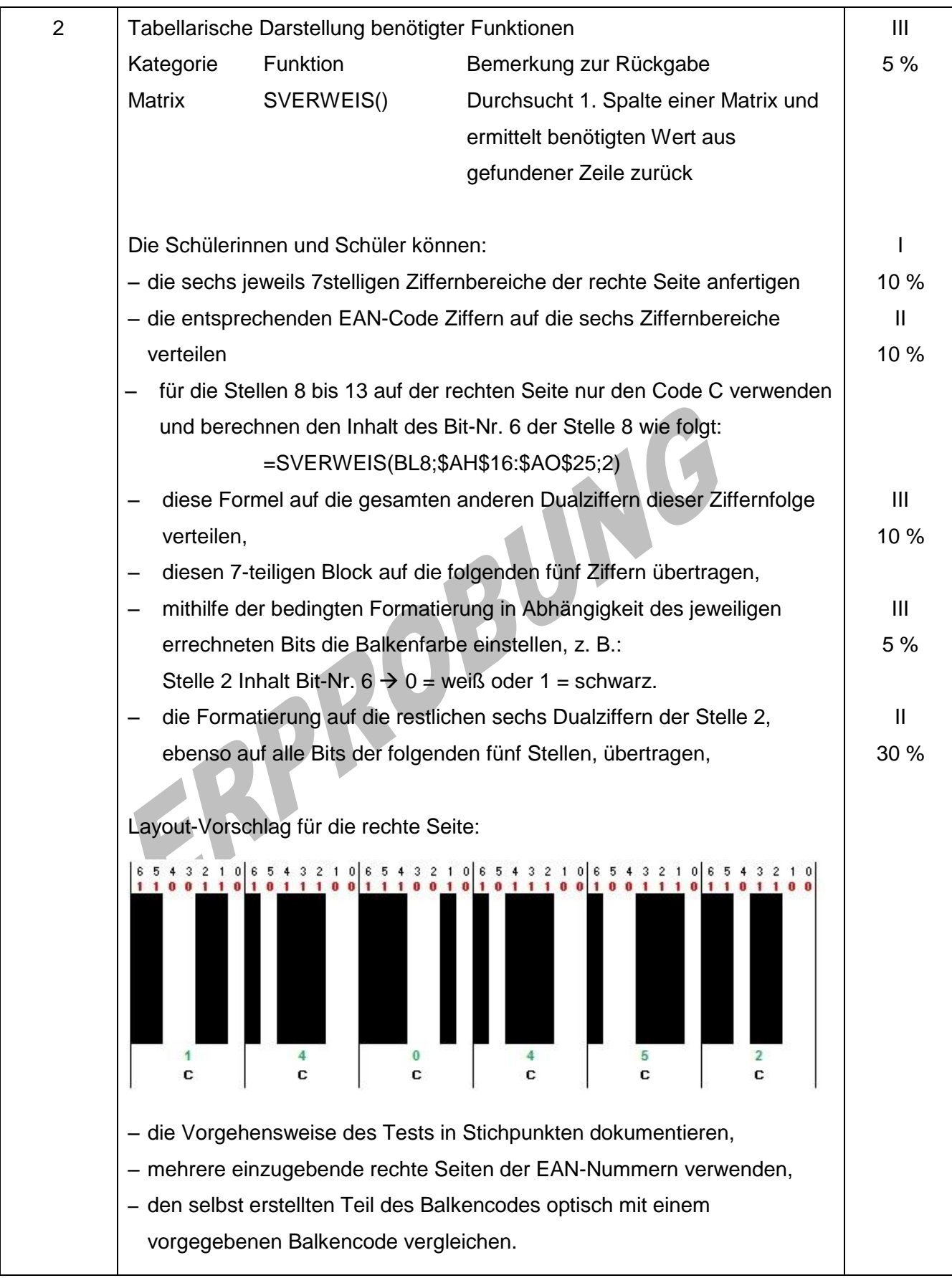